Veerakumar G (RBEI/ENF8) Veerakumar.gopa Associate Project Manager Robert Bosch Engineering and Business Solutions Private Limited

by

- 1. Start-Stop function overview
- 2. Starter Motor Basic components
- 3. Starter motor starting circuit
- 4. Solenoid mathematical model
- 5. Start-Stop solenoid functions
- 6. Problem statement
- 7. Approach used to solve the problem by co-simulation
- 8. Dynamic Interaction between Magnetic & System level domain
- 9. Robustness check for given variables

10.Results of co-simulation [Sample]

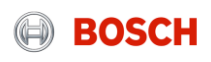

Dynamic co-simulation of start stop starter motor solenoid using Matlab & Edyson 1. Overview : Start-Stop function

### Vehicle with manual transmission

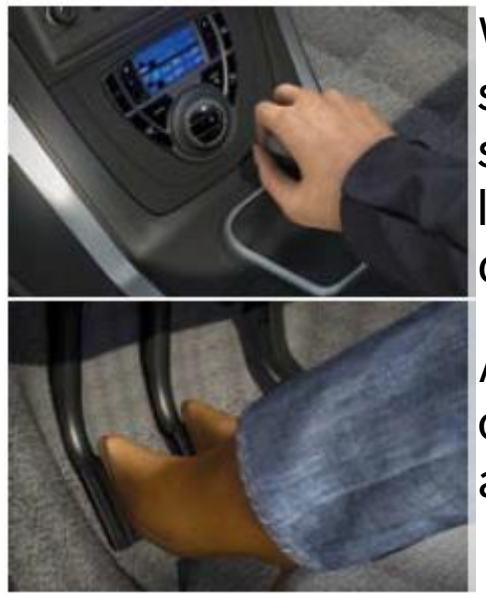

When the vehicle comes to a stop the engine is immediately switched off when the gear lever is in neutral and the clutch pedal is released

Activating the clutch pedal once again restarts the engine automatically.

#### Vehicle with automatic transmission

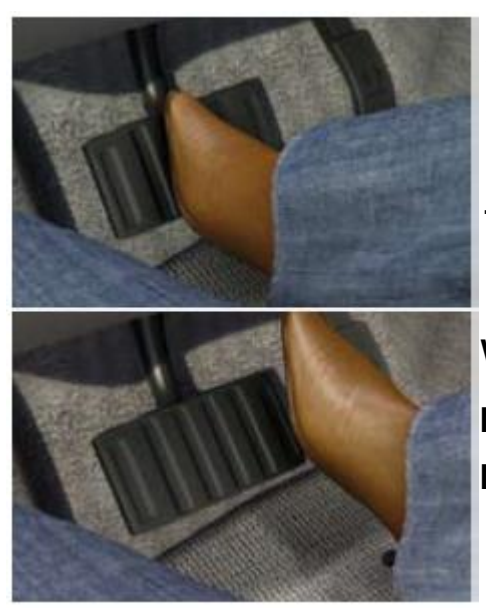

After the brake pedal has been depressed, the engine is switched off as soon as the vehicle comes to a stop.

When the brake pedal is released, the engine restartsrapidly and reliably

Reduction of fuel &  $Co<sub>2</sub>$  up to 8%

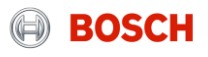

# 2. Starter Motor – Basic components

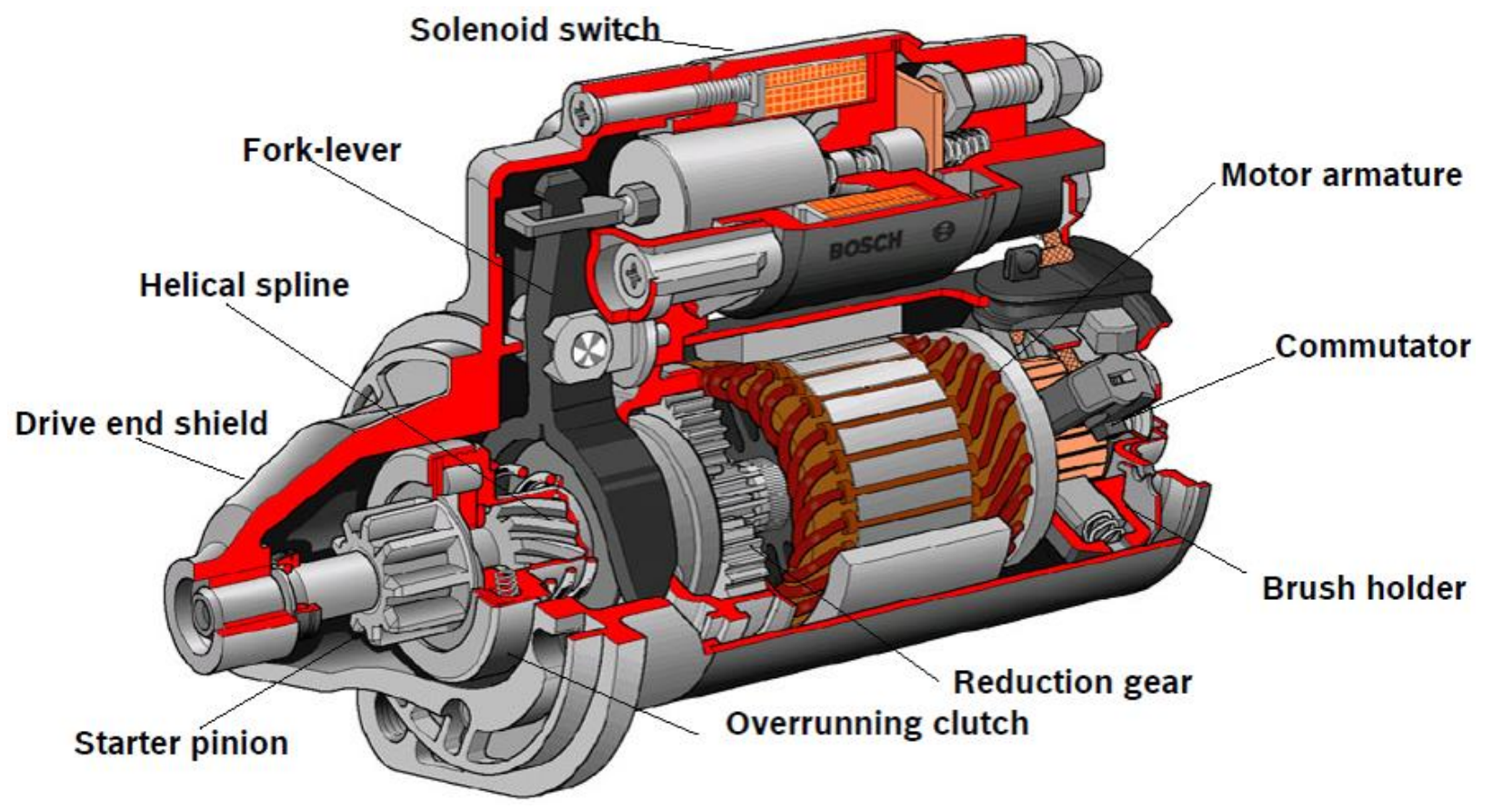

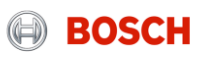

3. Starter Motor starting circuit

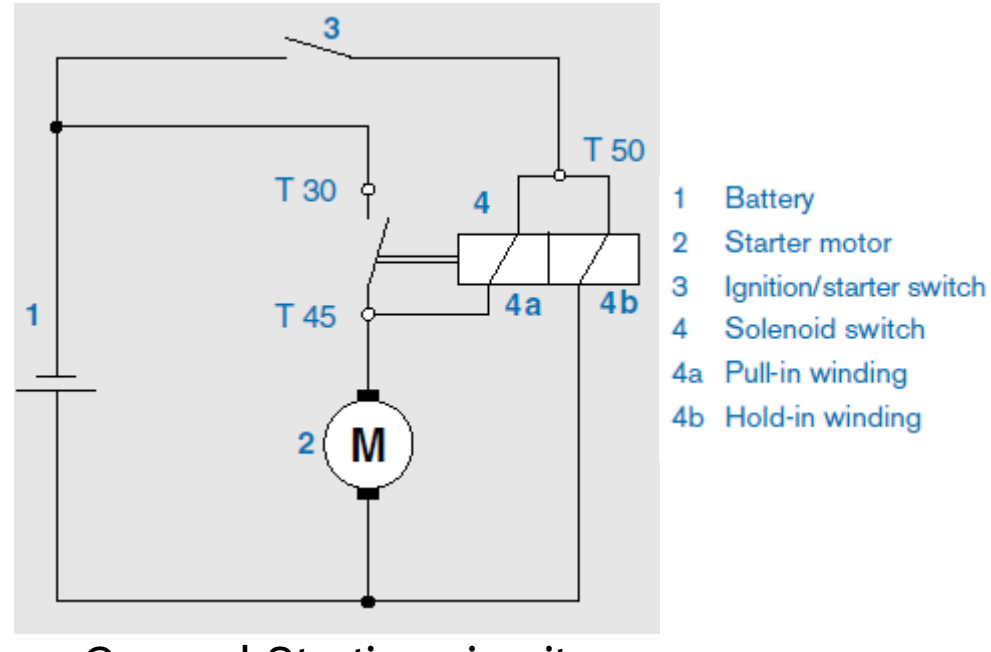

General Starting circuit

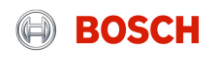

# 4. Solenoid mathematical model

The solenoid behaviour is characterized by using Simscape language.

It has electrical pins on left side which are input(P) and ground(N).

It has input pin on right side which accepts magnetic flux.

It has output pin which produces total ampere-turns (AT) depending up on the dynamic current.

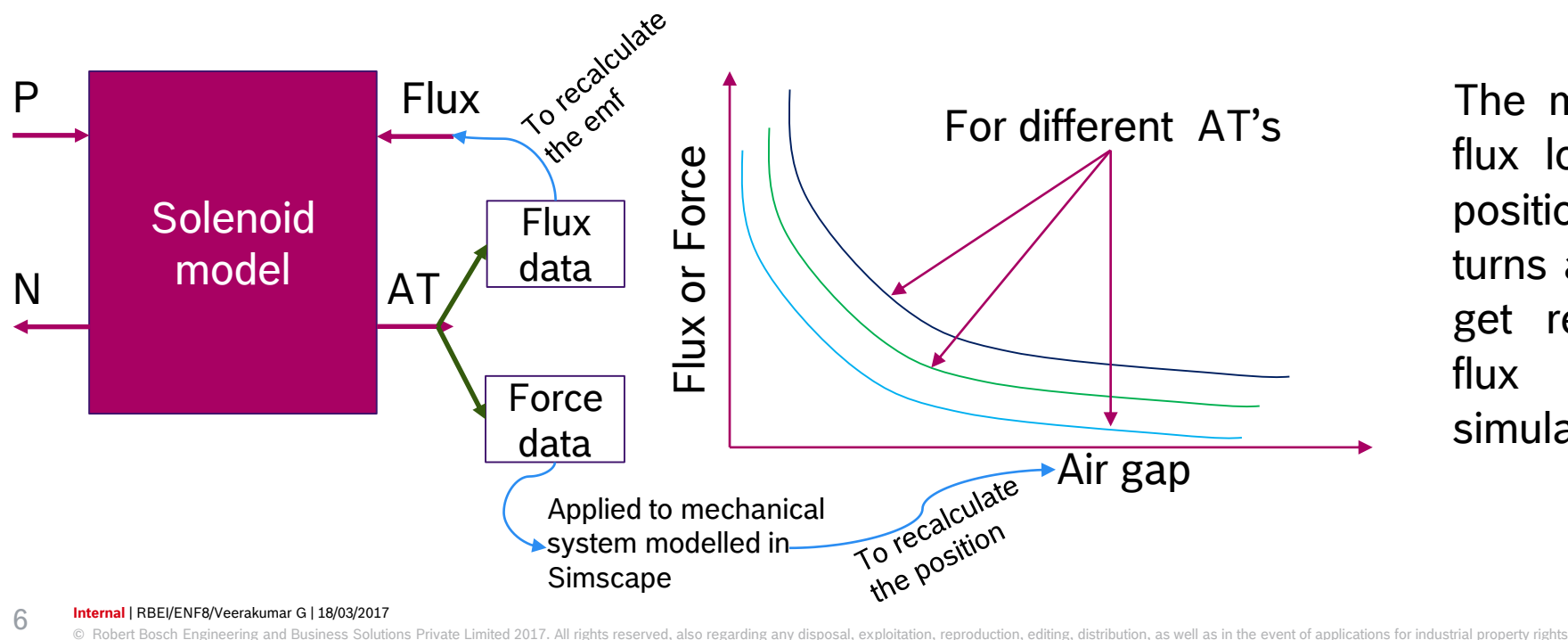

For different AT's The magnetic force and flux lookup tables need position and ampere turns as input in order to get relevant force and flux data for next simulation time steps.

#### **Internal** | RBEI/ENF8/Veerakumar G | 18/03/2017

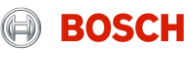

# 5. Start–Stop Solenoid functions

## **Function Engage Only**

- $\triangleright$  Pull the engage armature to the switching armature
- $\triangleright$  Keep the switch armature in rest position
- $\blacktriangleright$  Energize only engage winding

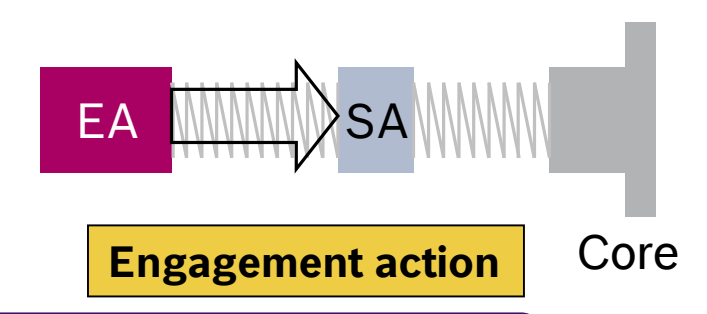

**Both the actions can be performed independently in order to fulfil the requirement of CoM [Change of Mind] conditions**

## **Function Switch Only**

- $\triangleright$  Pull switch armature to the magnetic core
- Keep the engage armature in rest position
- Energize only switch winding

#### **Function key start**

- $\blacktriangleright$  Engagement action should follow the switching action.
- Both the windings need to be energized appropriately.

**Internal** | RBEI/ENF8/Veerakumar G | 18/03/2017

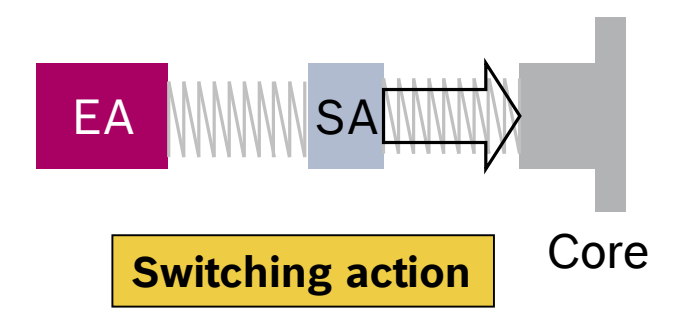

# 6. Problem statement

- The look up table method holds good for single moving armature against stationary magnetic core.
- If there are two movable armatures the generation of force and flux data tables will become more complex since we do not have fixed reference frame for EA because SA can also move with in its design space. Similarly for SA we should also know the dynamic position of EA in-order to calculate the net magnetic force acting on SA.
- The complexities are
	- When engage winding is energized for engagement action, the switch armature dynamic position should be known.
	- When switch winding is energized for switching action, the engage armature rest position should be known.
	- During key start , engage windings will be energized first and with time delay switch winding will be energized, depending up on the positions of armatures and net magnetic force balance the armatures will move relatively and together towards fixed magnetic core.

ghts reserved, also regarding any disposal, exploitation, reproduction, editing, distribution, as well as in the event of applications for industrial property rights

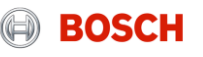

Dynamic co-simulation of start stop starter motor solenoid using Matlab & Edyson 7. Approach used to solve the problem

Co-simulation is the efficient way to solve this problem…

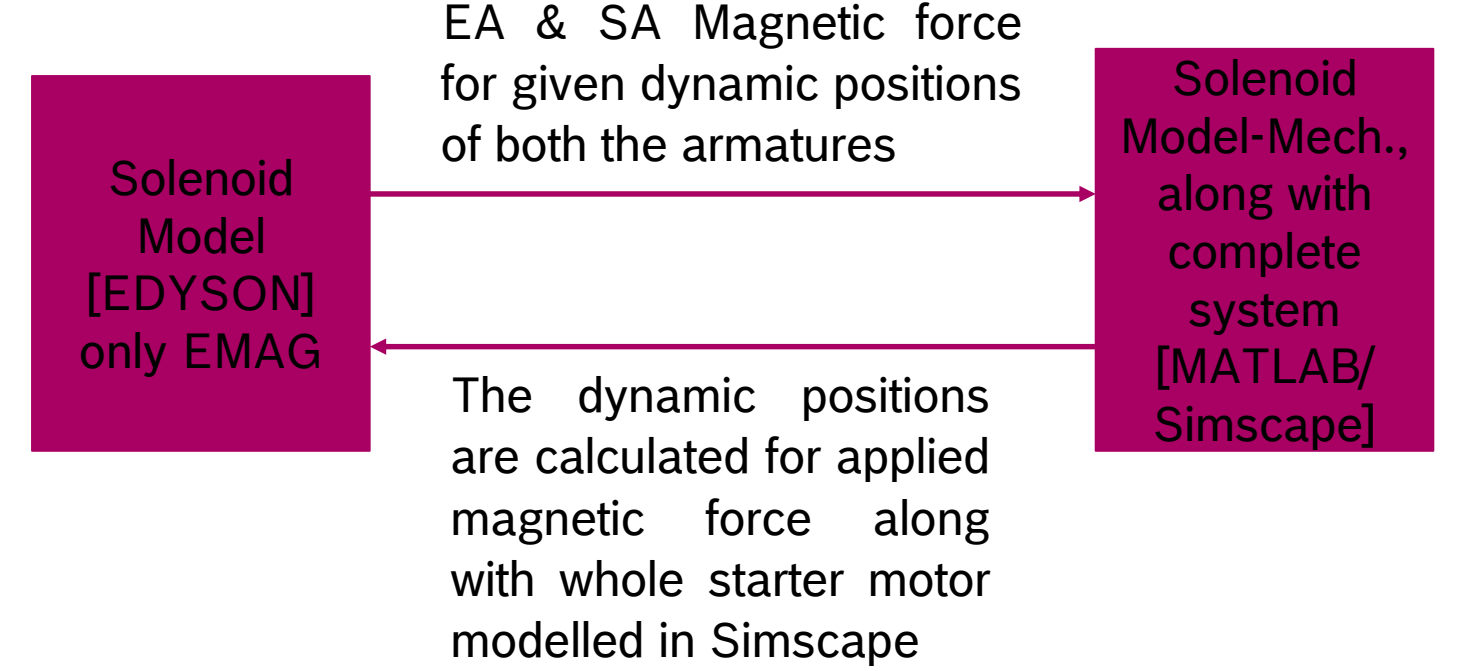

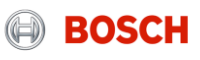

Dynamic co-simulation of start stop starter motor solenoid using Matlab & Edyson 8. Dynamic Interaction between Magnetic & System level domain

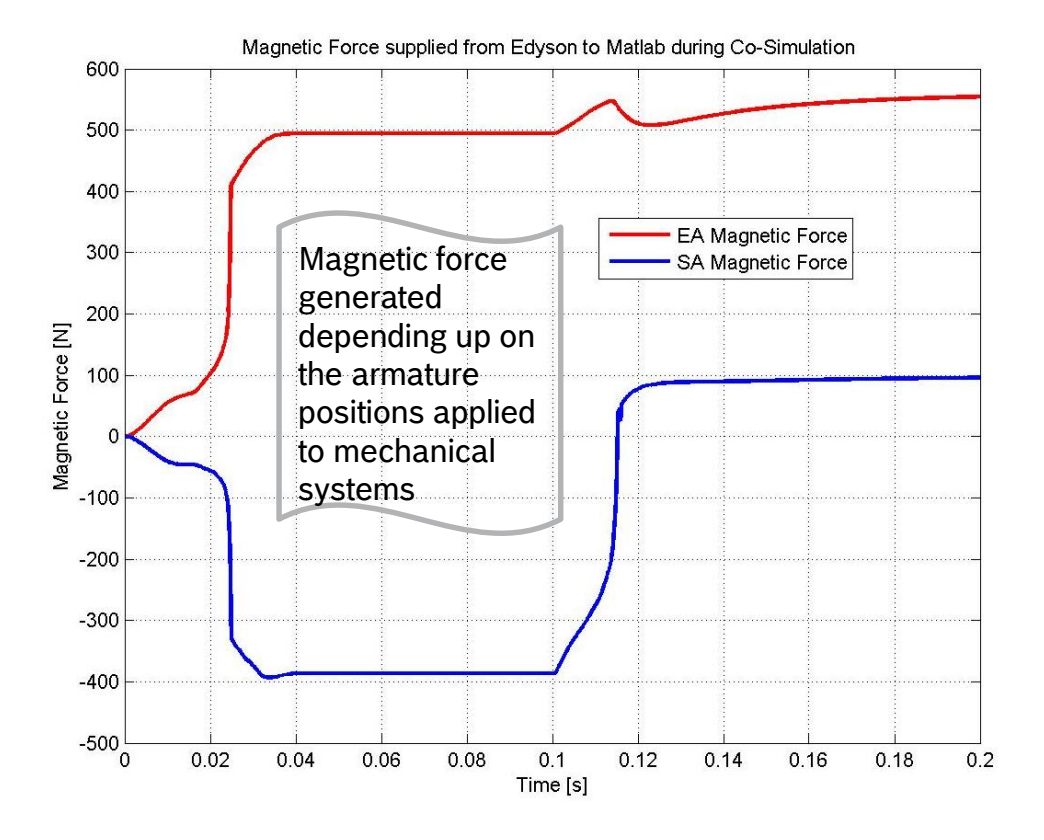

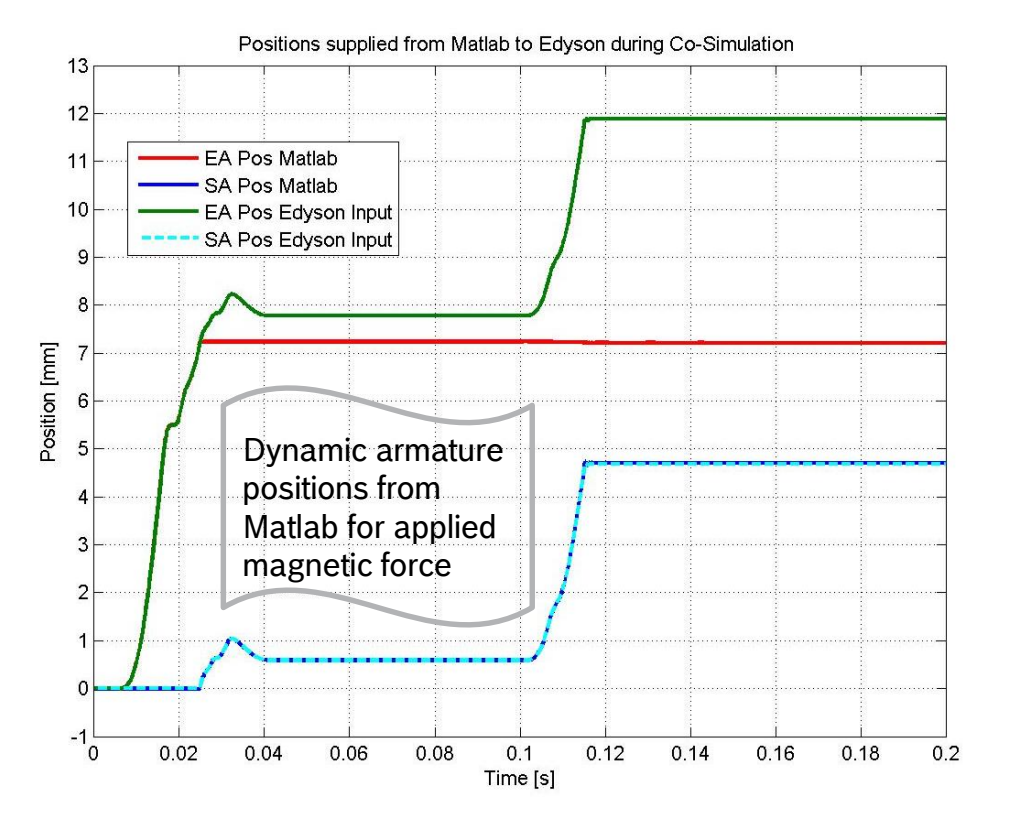

#### **Internal** | RBEI/ENF8/Veerakumar G | 18/03/2017

10 **Internal | RBEI/ENF8/Veerakumar G | 18/03/2017**<br>© Robert Bosch Engineering and Business Solutions Private Limited 2017. All rights reserved, also regarding any disposal, exploitation, reproduction, editing, distributio

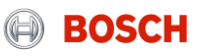

Dynamic co-simulation of start stop starter motor solenoid using Matlab & Edyson 9. Robustness check

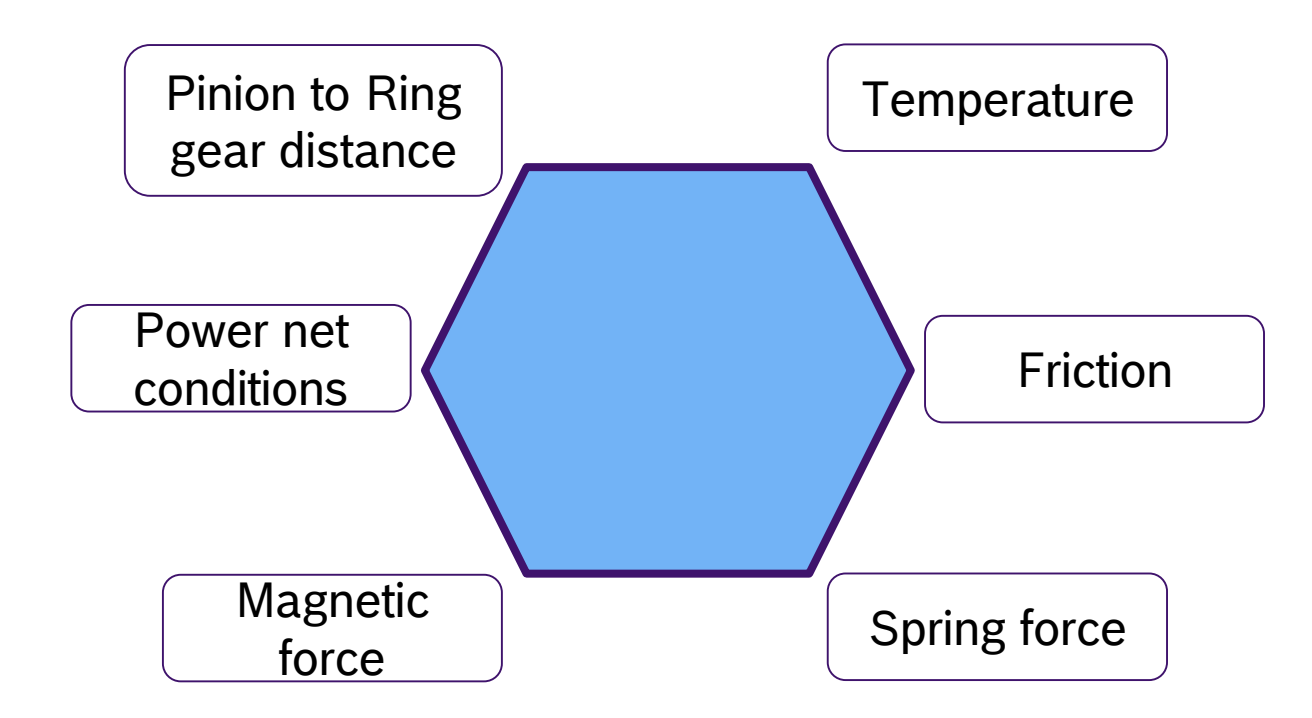

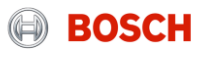

# Dynamic co-simulation of start stop starter motor solenoid using Matlab & Edyson 10. Dynamic Co-Simulation Results

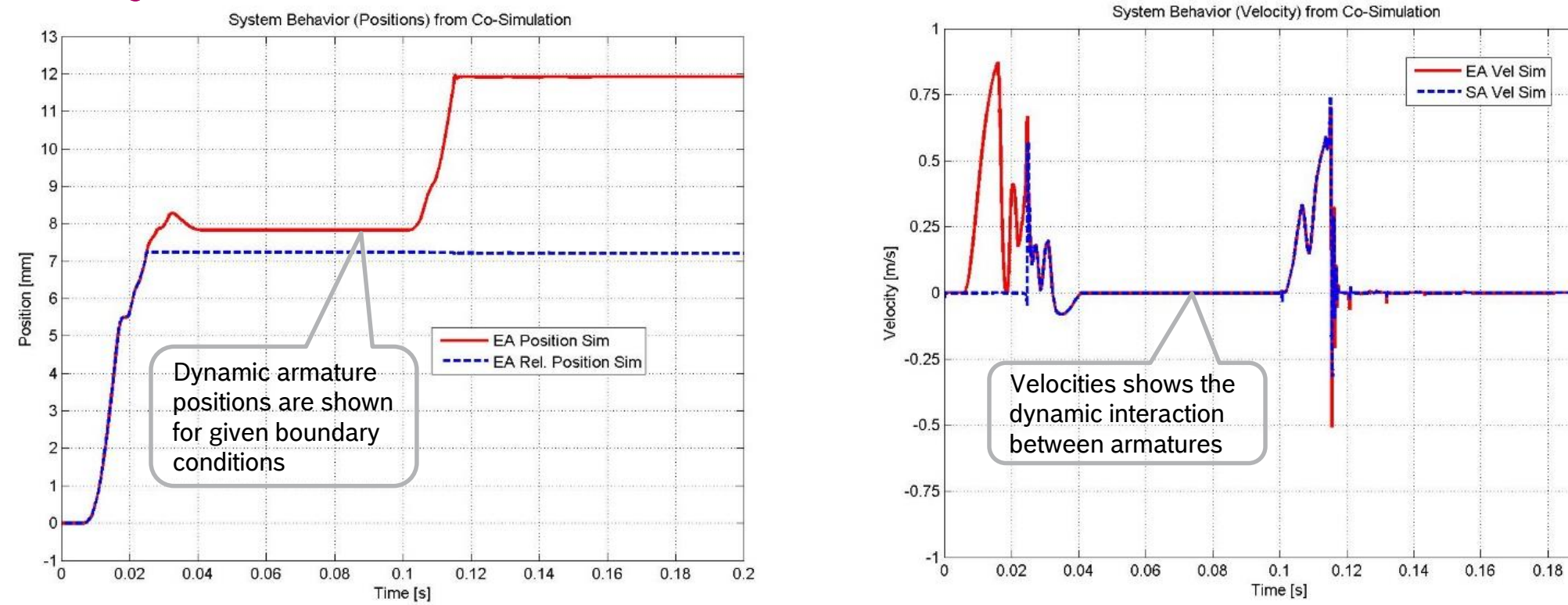

#### **Internal** | RBEI/ENF8/Veerakumar G | 18/03/2017

**1.2 Internal | RBEI/ENF8/Veerakumar G | 18/03/2017**<br>© Robert Bosch Engineering and Business Solutions Private Limited 2017. All rights reserved, also regarding any disposal, exploitation, reproduction, editing, distributi

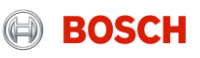

 $0.2$ 

# Thank you and have a nice day

**Internal** | RBEI/ENF8/Veerakumar G | 18/03/2017 **13** Internal | RBEI/ENF8/Veerakumar G | 18/03/2017<br>© Robert Bosch Engineering and Business Solutions Private Limited 2017. All rights reserved, also regarding any disposal, exploitation, reproduction, editing, distributio

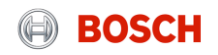